**Stefan Koch**

## **JavaScript**

**Einführung, Programmierung und Referenz inklusive Ajax**

्रितिष्ठी सिद्धि<br>उदाराष्ट्रीय स्थान<br>- परमुखाना से

5., aktualisierte und erweiterte Auflage

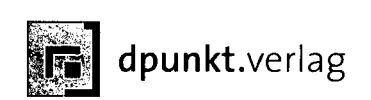

y.

## **Inhaltsverzeichnis**

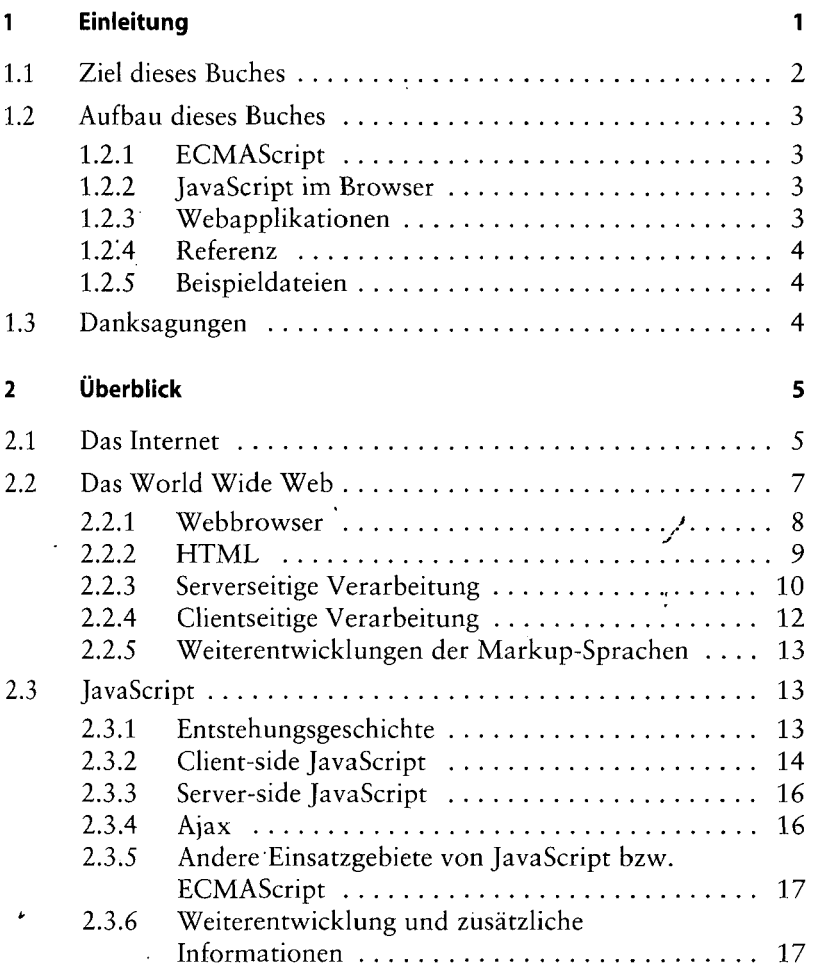

f

## **3 Erste Schritte in JavaScript**

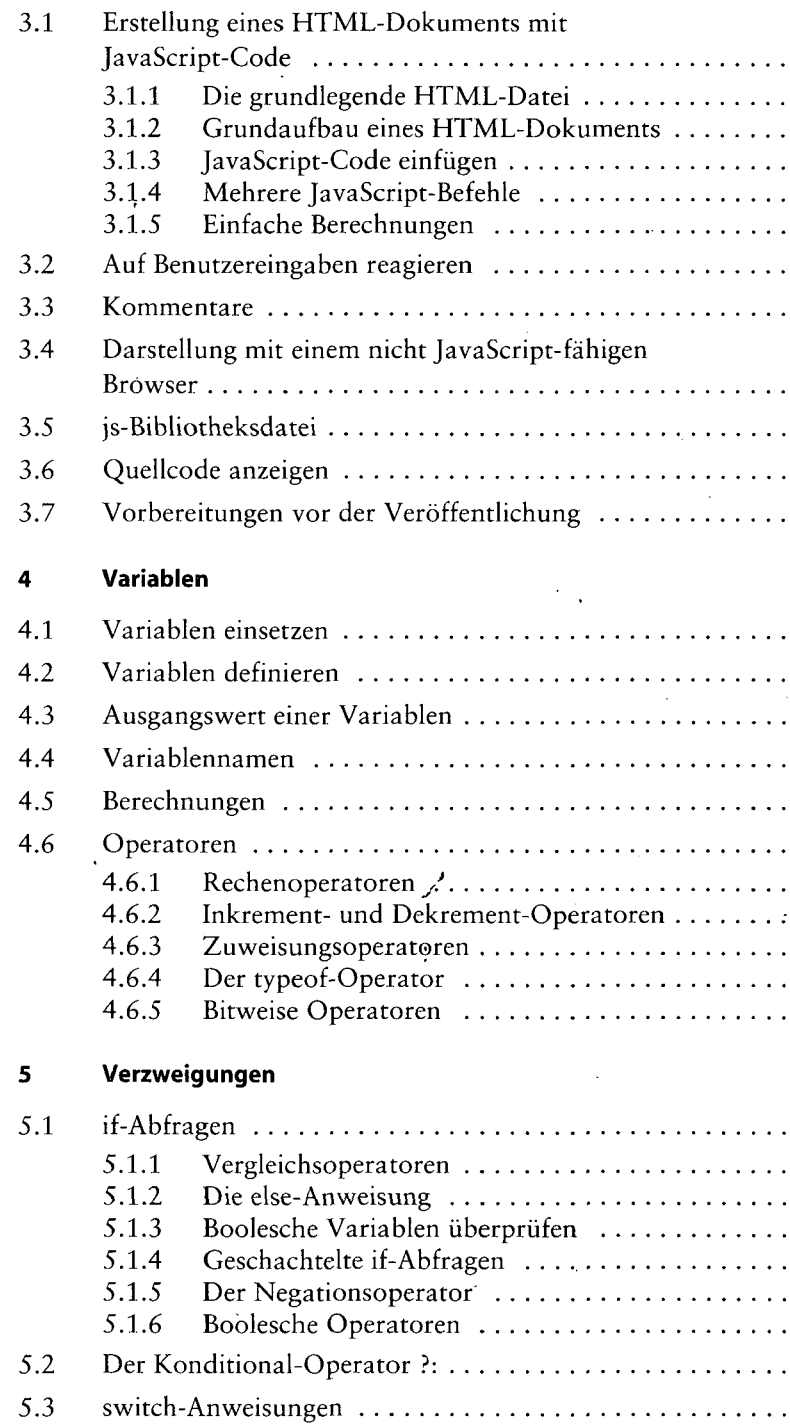

 $\cdot$ 

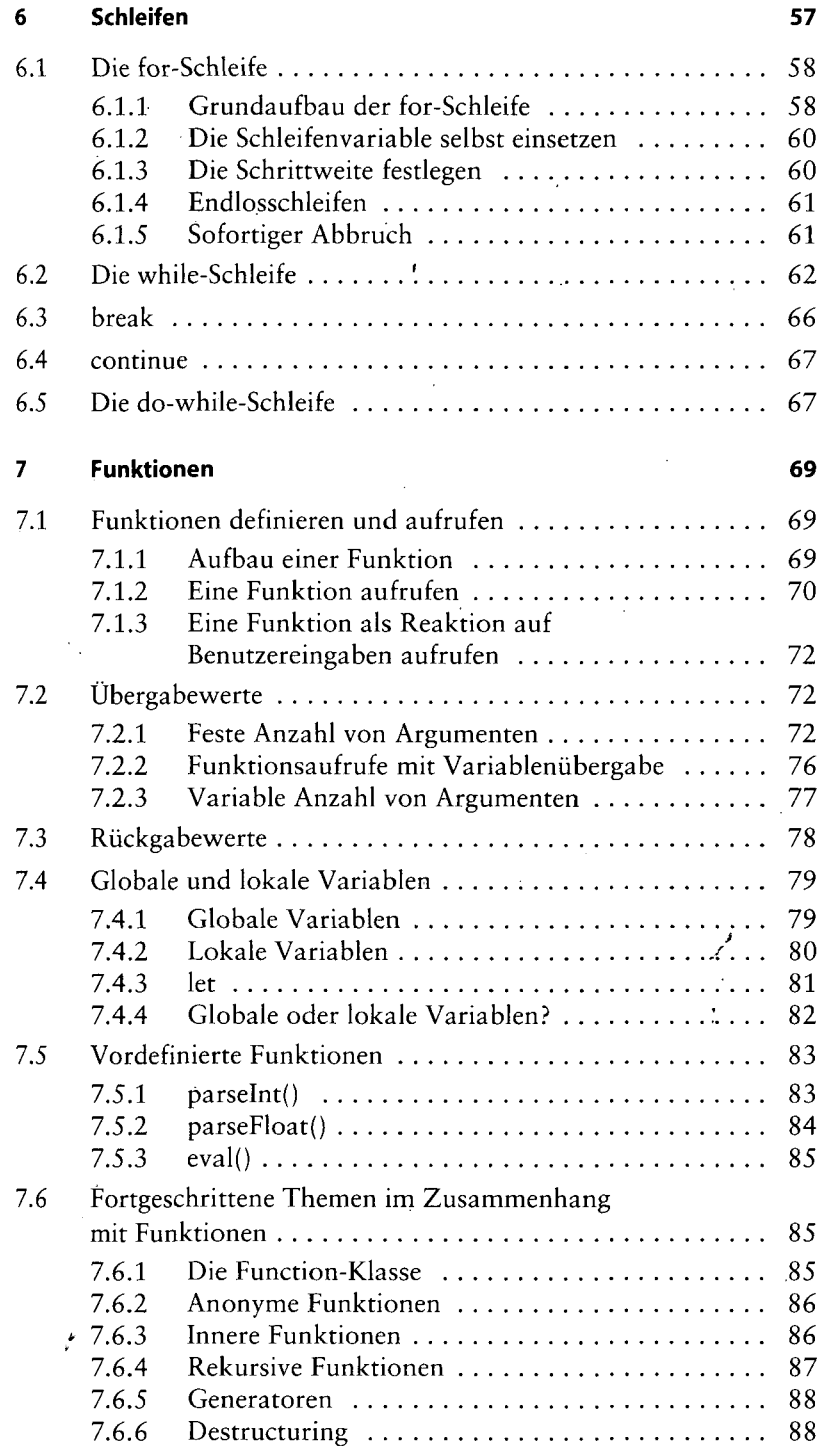

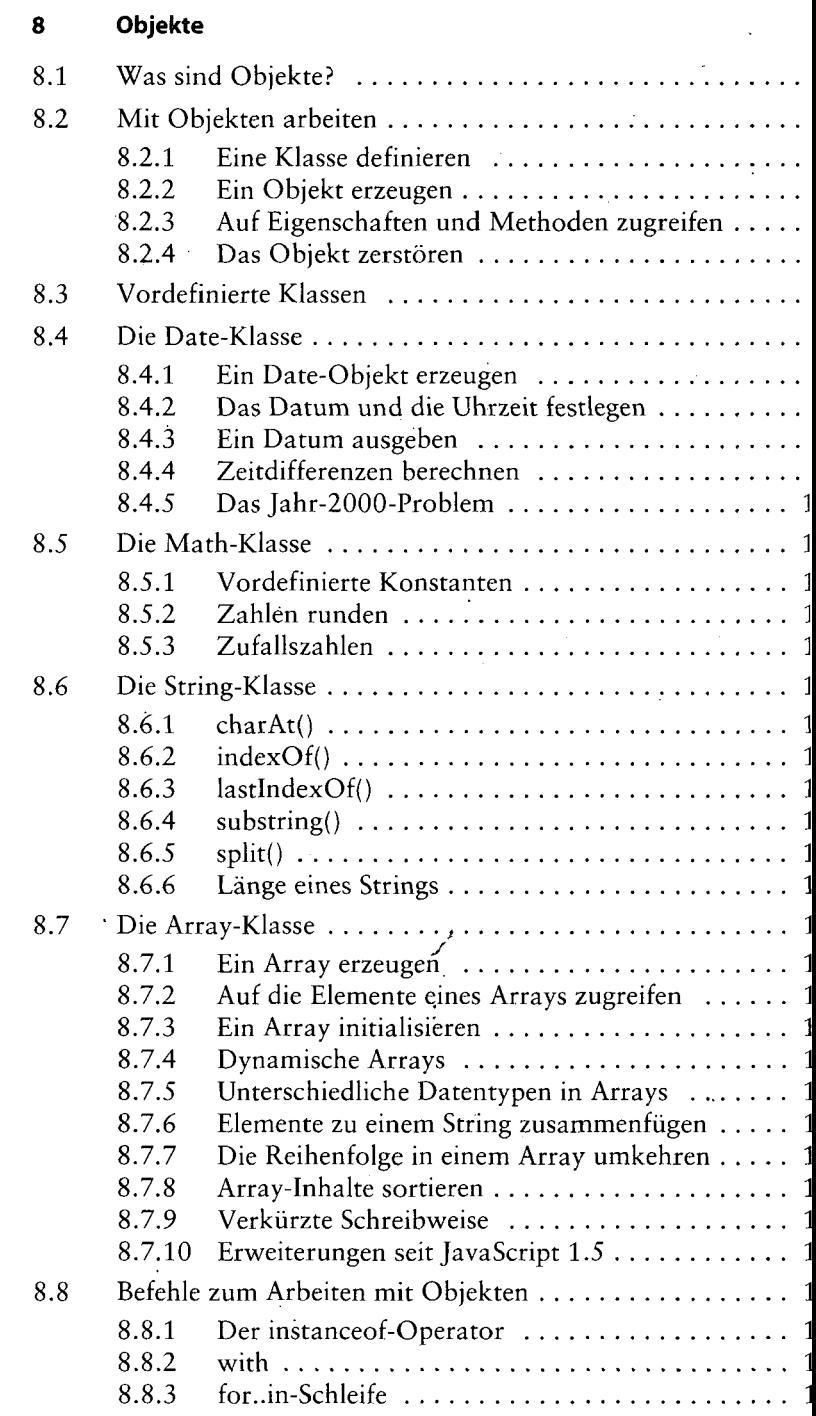

 $\sqrt{x}$ 

 $\mathcal{E}$ 

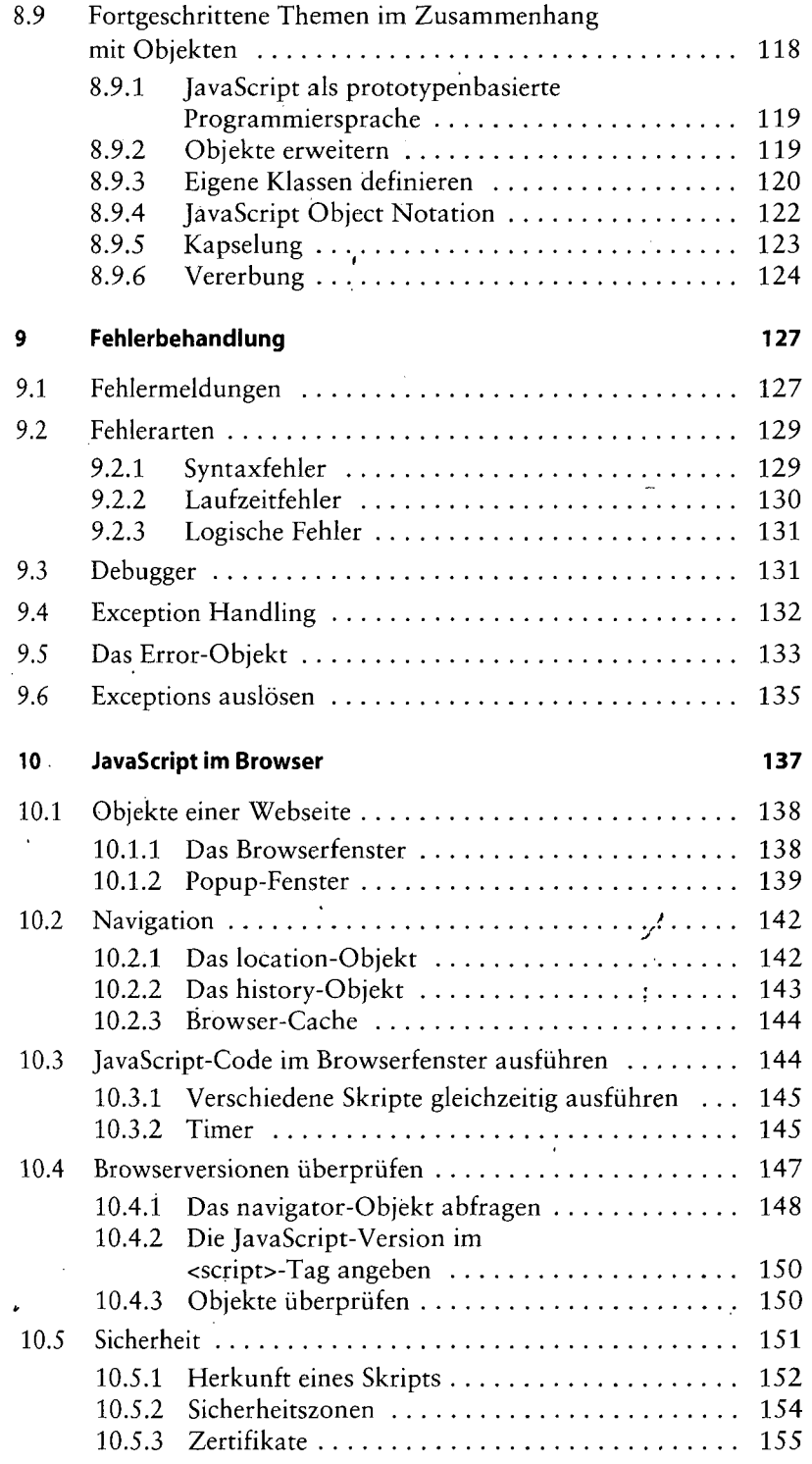

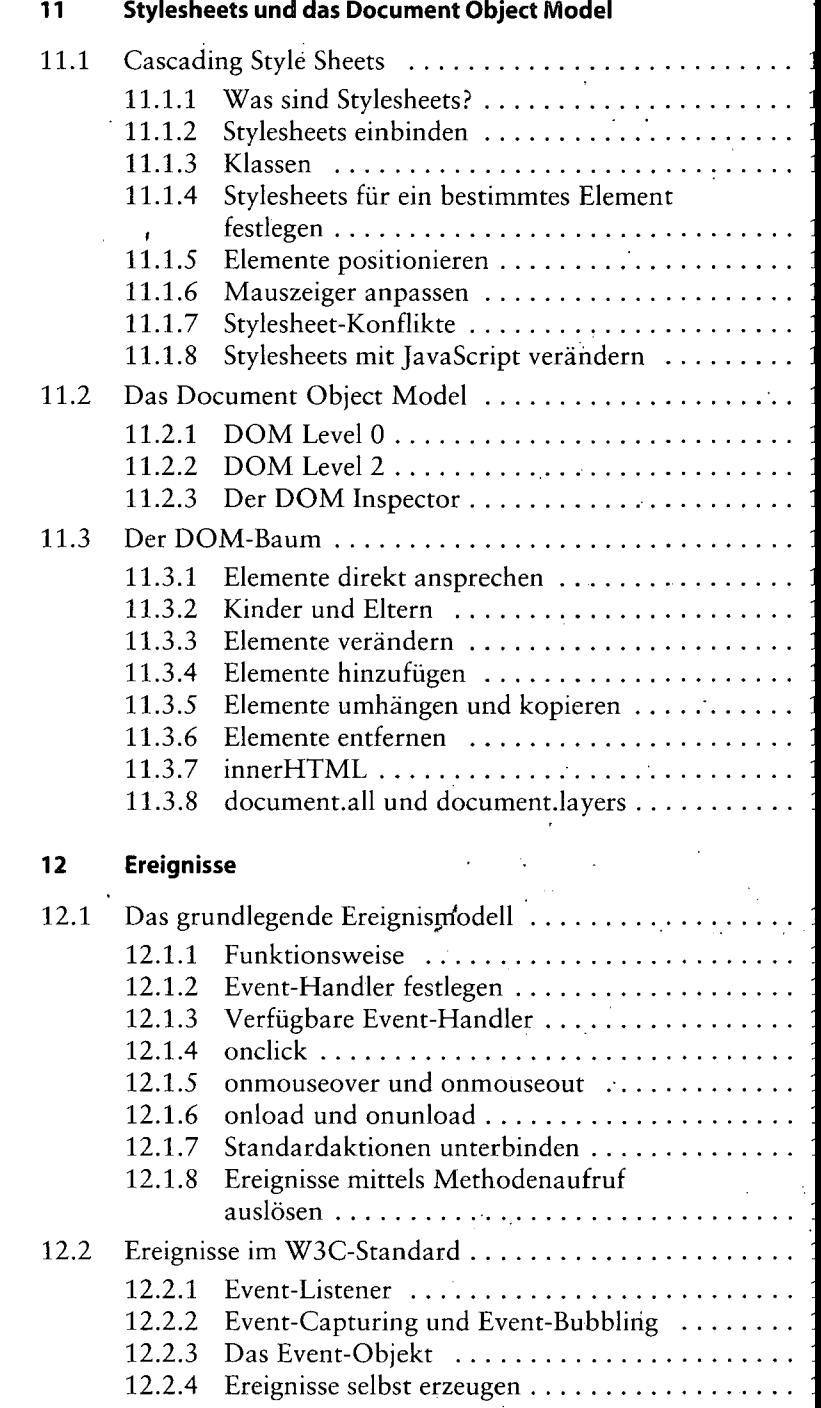

l, J.

.

 $\cdot$ 

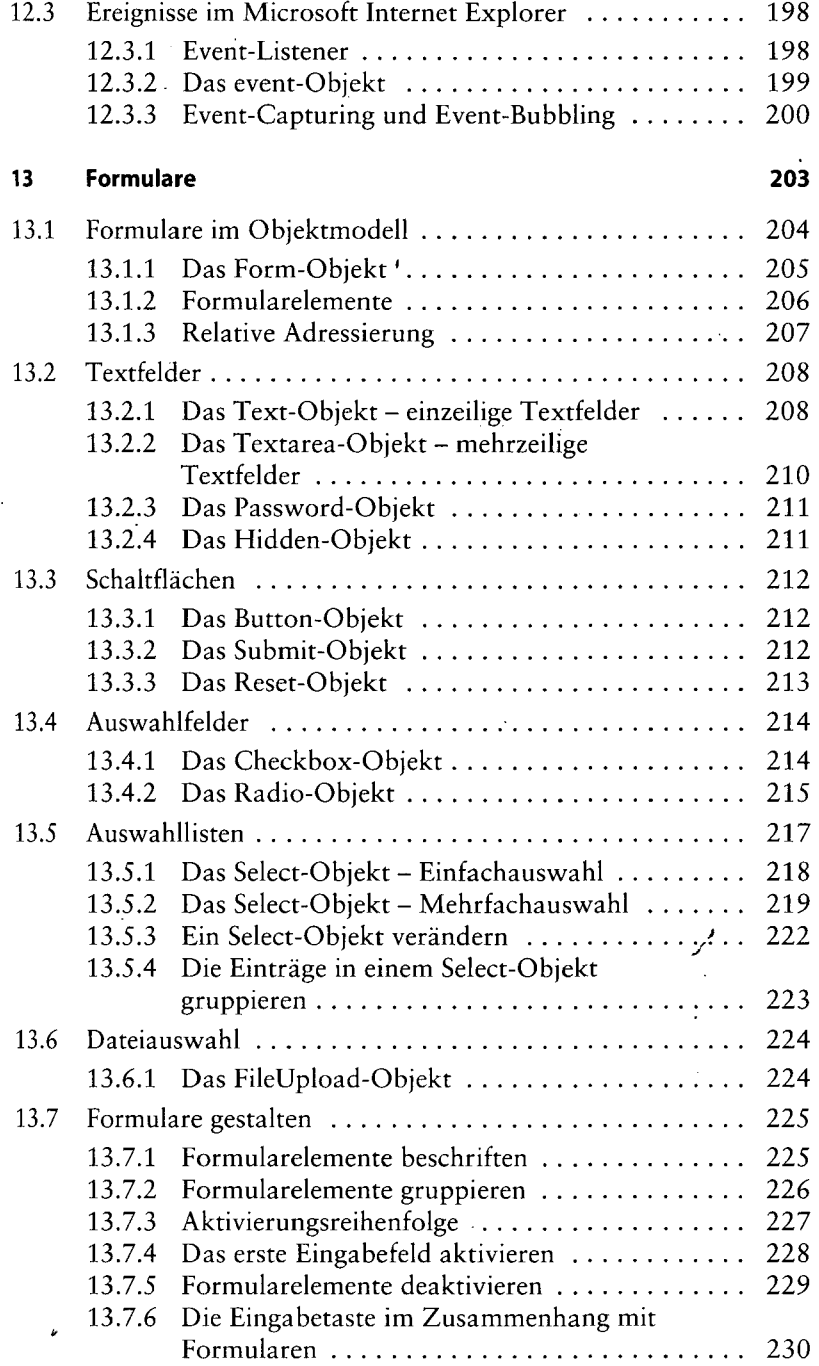

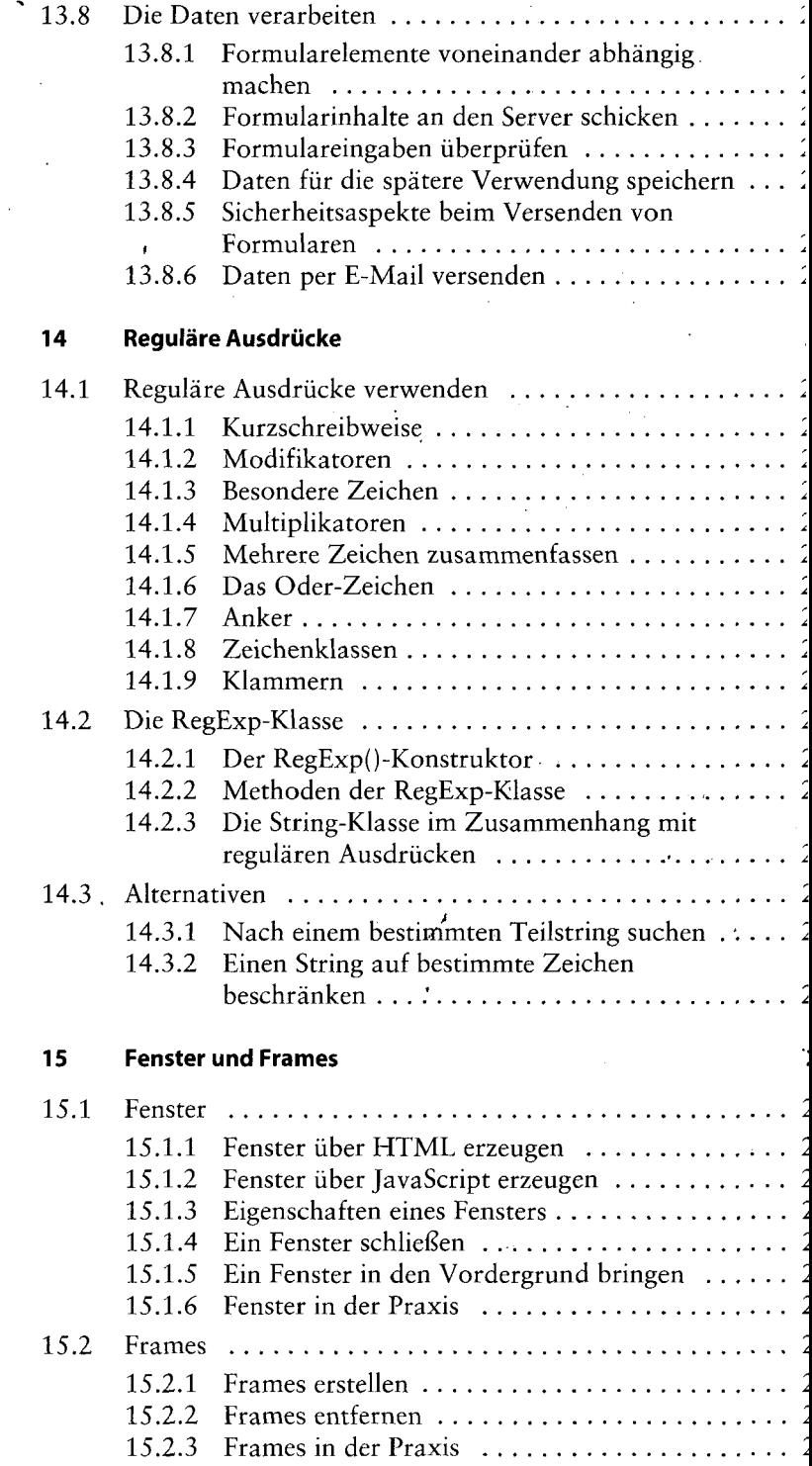

Ī.

 $\bar{z}$ 

l,

 $\cdot$ 

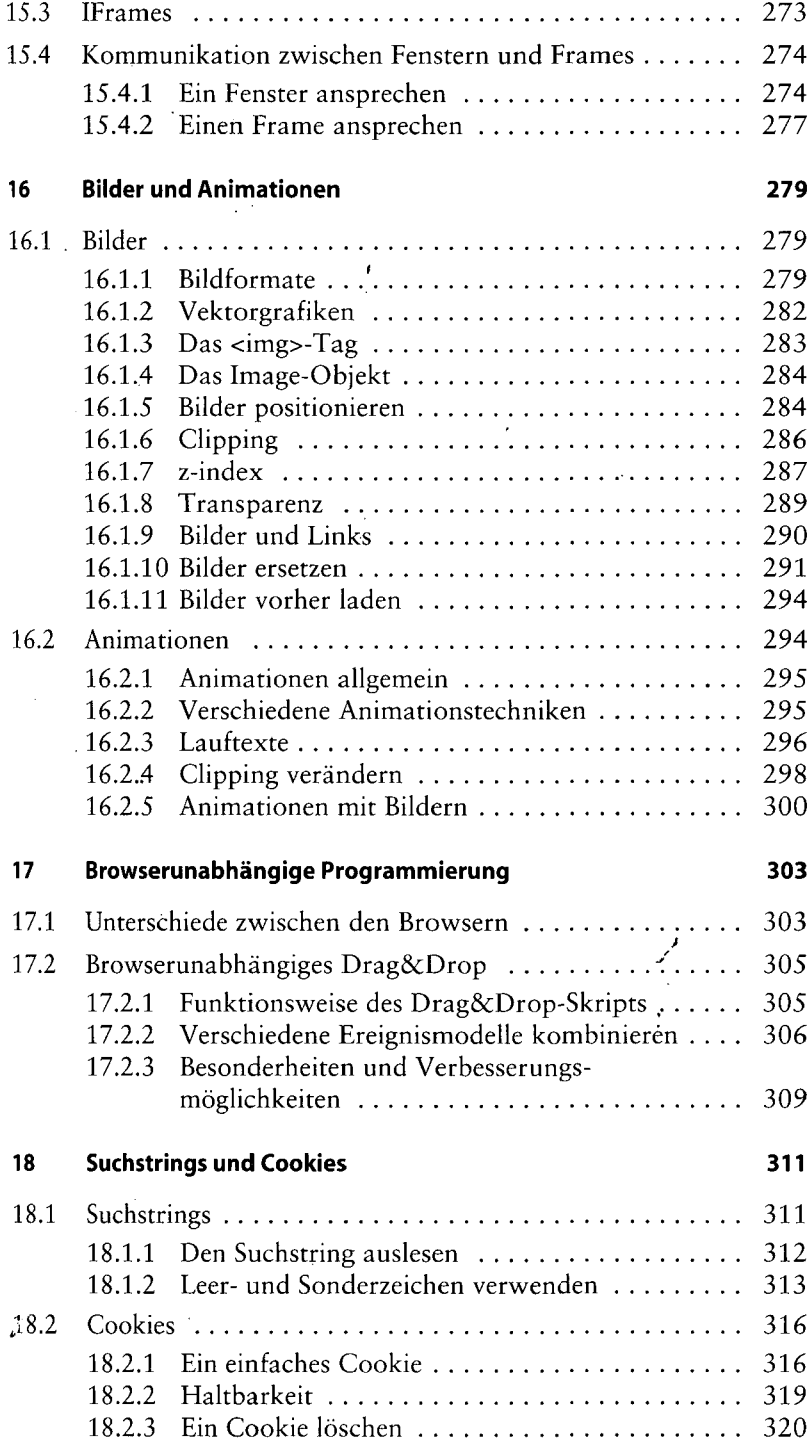

 $\overline{\phantom{a}}$ 

 $\overline{a}$ 

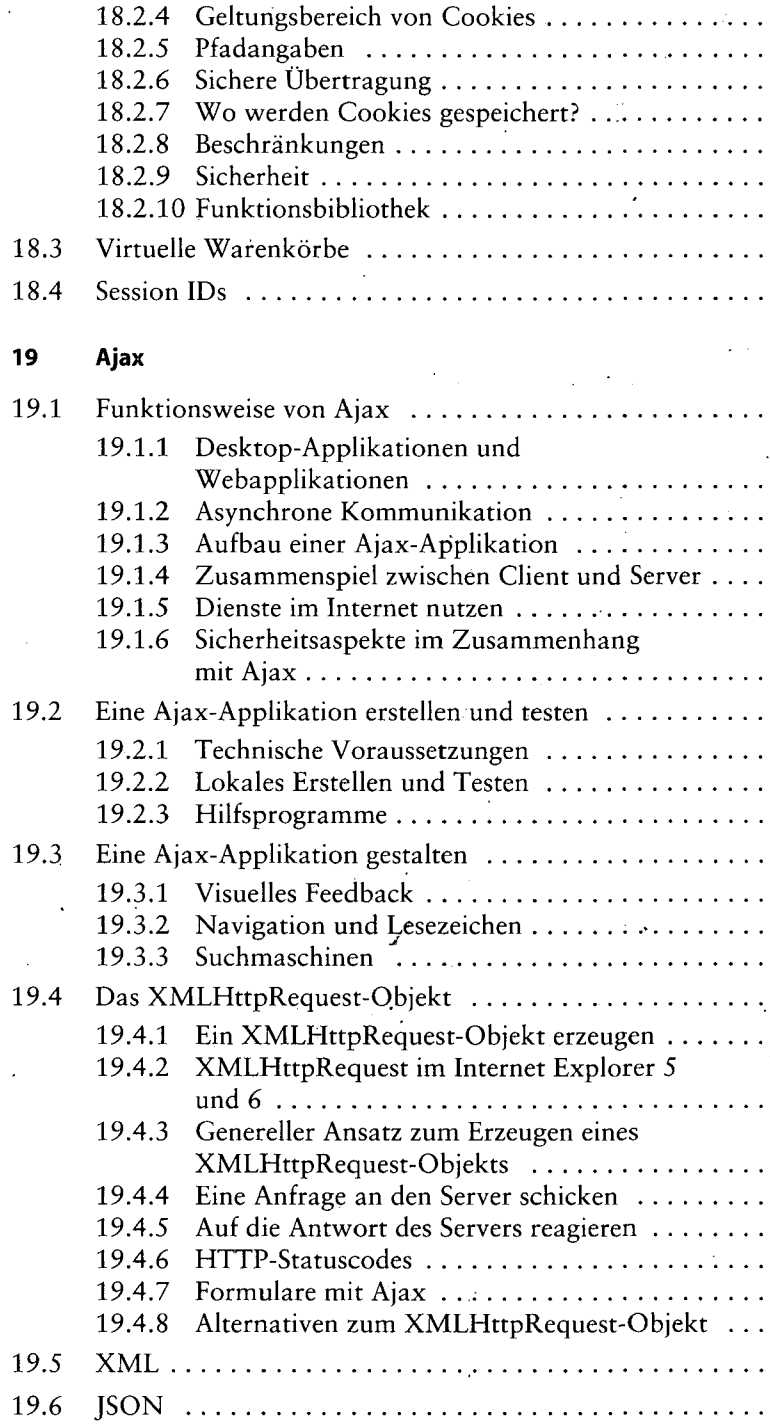

 $\mathcal{E}$ 

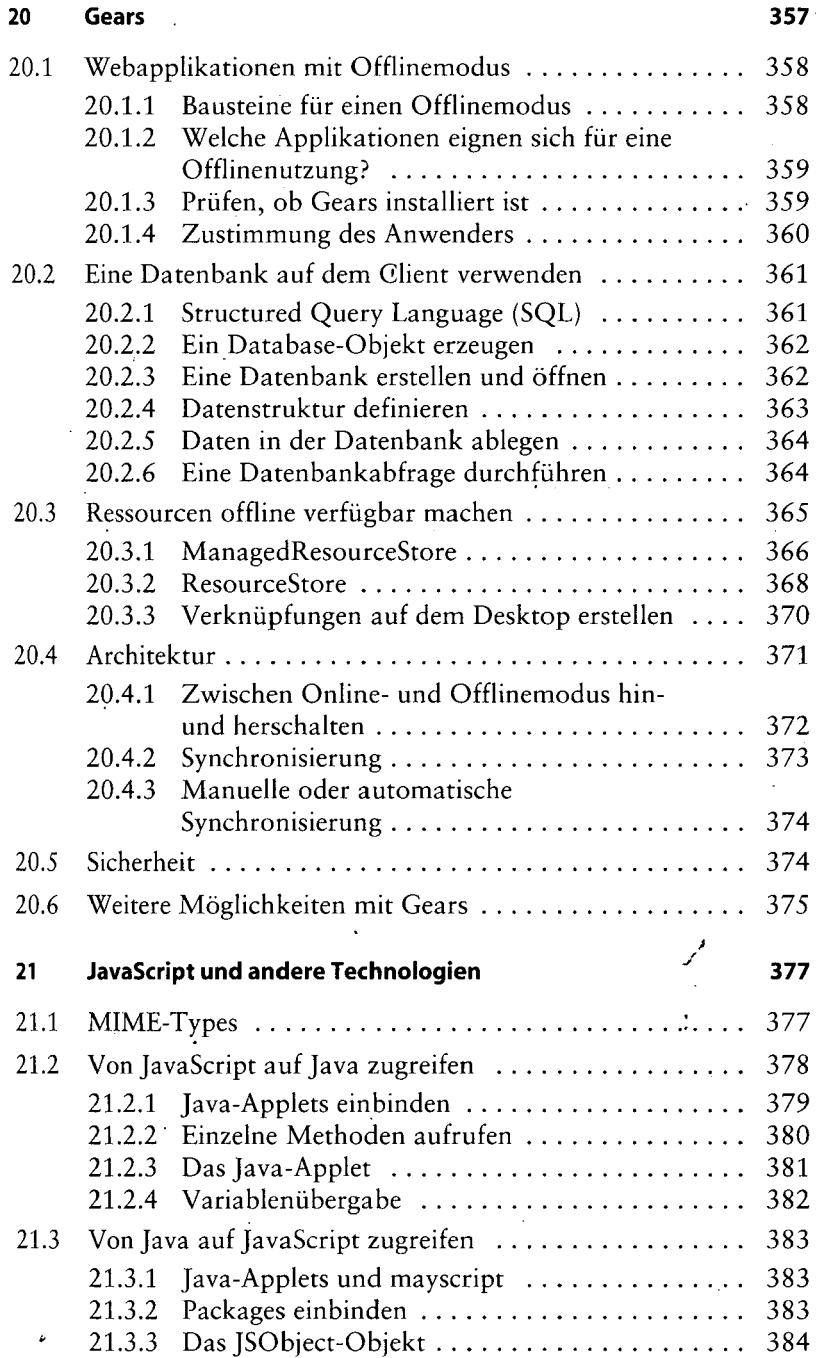

## Anhang

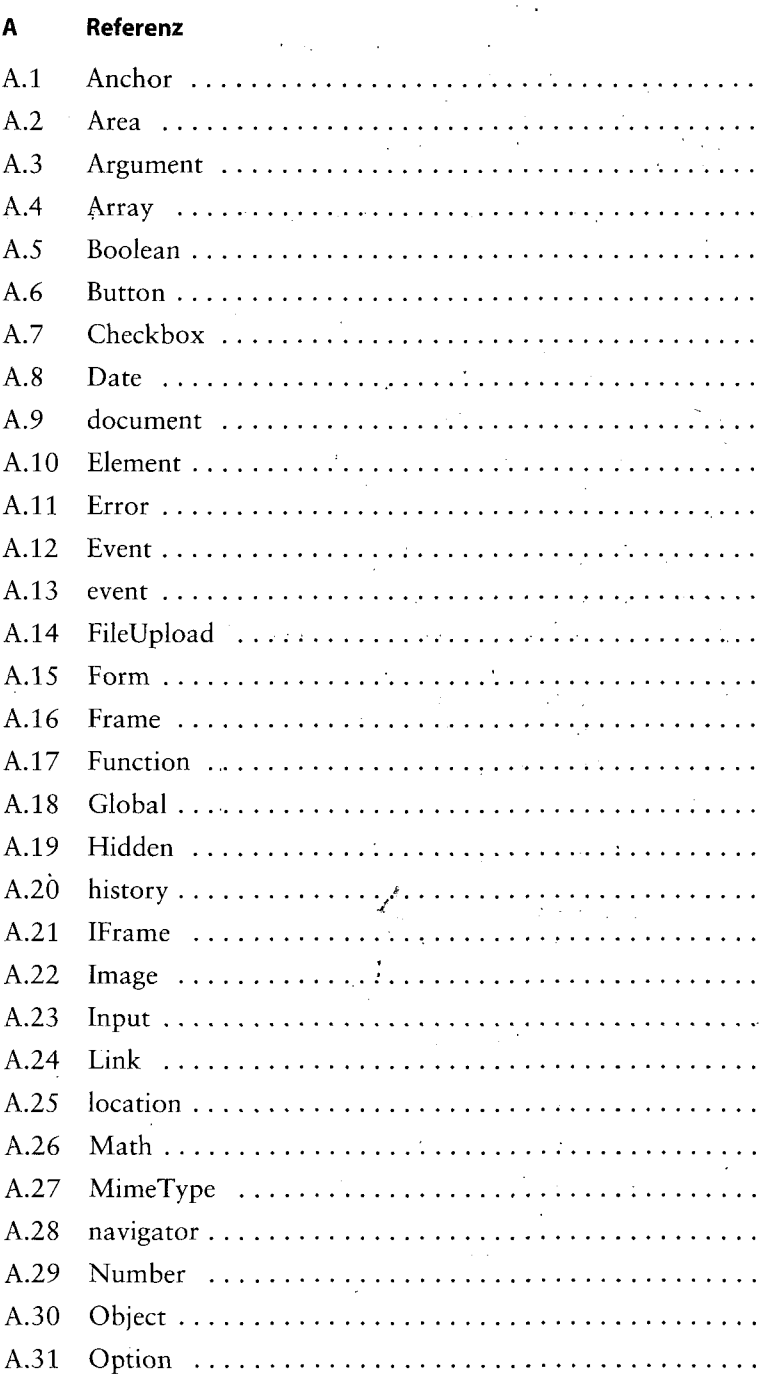

 $\overline{a}$ 

 $\overline{\epsilon}$ 

l,  $\frac{1}{4}$ 

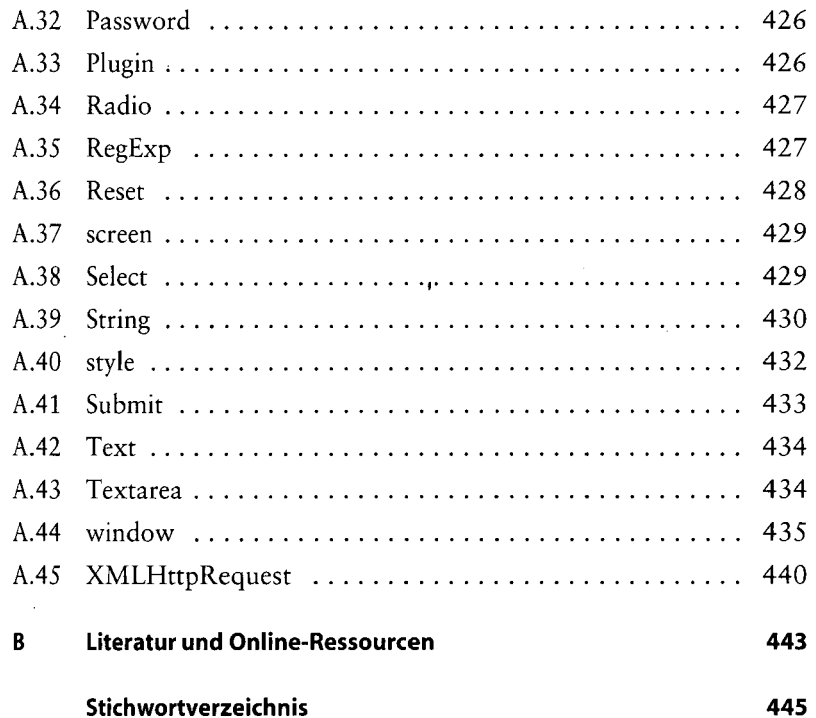

 $\Delta \sim 1$ 

 $\mathcal{L}^{\text{max}}_{\text{max}}$ 

 $\hat{c}$  .

 $\mathcal{L}^{\text{max}}_{\text{max}}$  and  $\mathcal{L}^{\text{max}}_{\text{max}}$ 

 $\frac{1}{2}$ 

 $\mathcal{L}^{\text{max}}_{\text{max}}$ 

 $\cdot$ 

 $\mathcal{A}$